# HowTo (for reconstruction)

**Structure** 

**CMake** 

**Local Reconstruction**

**Conclusions**

**ToDo**

FOOT SW Ch. Finck - IPHC

### Code Structure

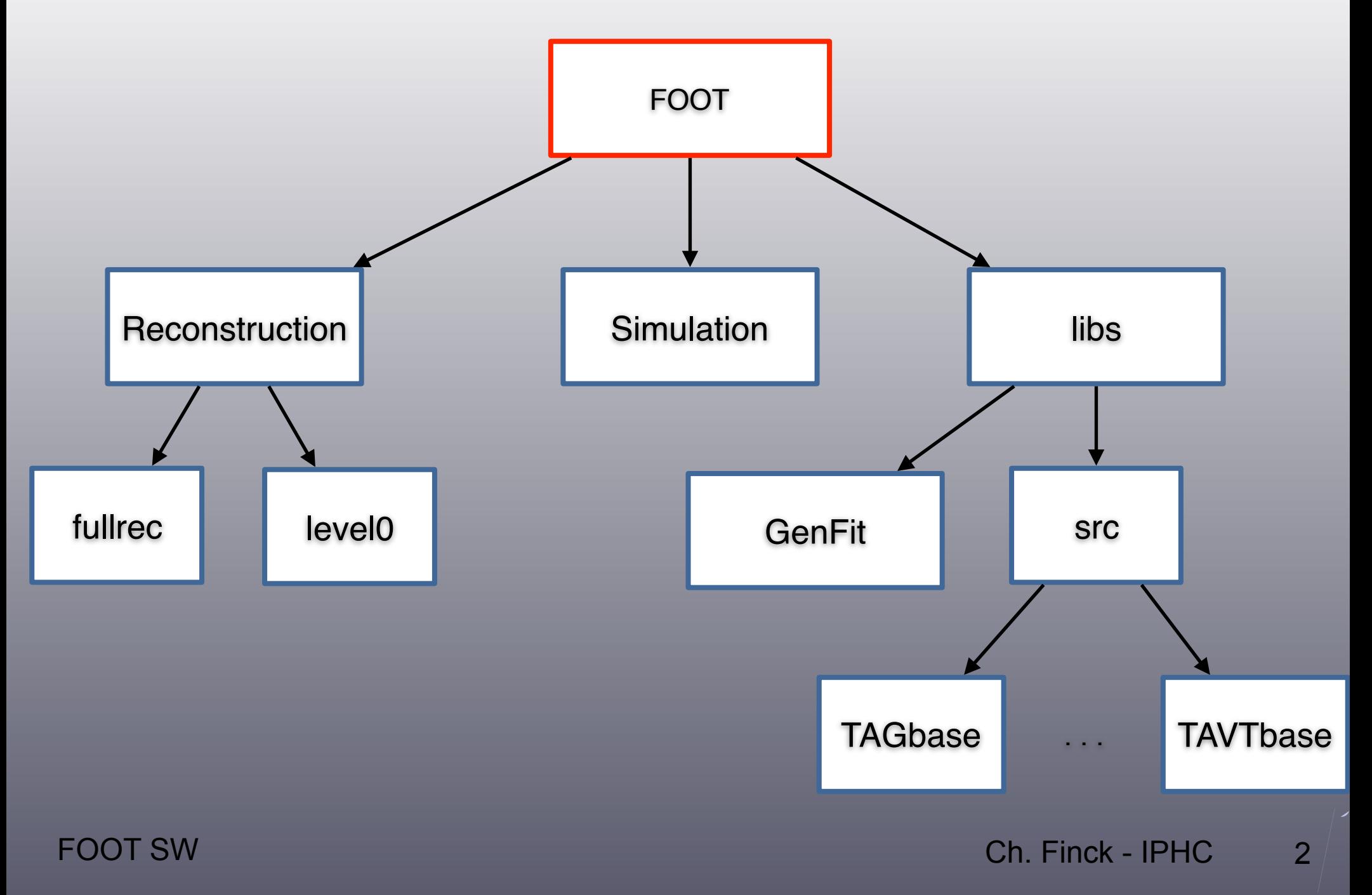

# CMake (i)

- Install:
	- *mkdir* build
	- *cd* build
	- *cmake* pathToFootSrc -DCMAKE\_BUILD\_TYPE=Debug
- Make:
	- *make* in build (or any sub-directory)
- Config:  $\cdot \epsilon$ .
	- *source* setupFoot.(c)sh
- Macros, config and data files copied in the corresponding build folder
- rootlogon.C and setup files copied with the right path in build, remove any local myLogin.(c)sh files

#### **Targets**  $\cdot \epsilon$ .

# CMake (ii)

FOOT: --> Including cmake additional path: /Users/finck/Hadron/FOOT/trunk\_cmake/libs/cmake/Modules/ --> Found ROOT 6.04/02 in /Users/finck/Root/root6 libs: genfit2: src: src/TAGbase: src/TATRbase: src/TAIRbase: src/TABMbase: src/TAVTbase: src/TAITbase: src/TAMSDbase: src/TAGmclib: src/TATWbase: src/TACAbase: src/TAGfoot: Reconstruction: level0: Simulation: -- Configuring done -- Generating done -- Build files have been written to: /Users/finck/Hadron/FOOT/build [ 32%] Built target genfit2 [ 46%] Built target TAGbase [ 50%] Built target TAGmclib [ 52%] Built target TAIRbase [ 54%] Built target TATRbase [ 59%] Built target TABMbase [ 73%] Built target TAVTbase [ 80%] Built target TAITbase [ 85%] Built target TAMSDbase [ 90%] Built target TATWbase [ 93%] Built target TACAbase [ 97%] Built target TAGfoot [ 98%] Built target RecoTools [ 98%] Built target DecodeMC [ 98%] Built target Txt2Root [100%] Built target makeGeo

FOOT SW Ch. Finck - IPHC  $\rightarrow$  Compile all targets at once with all dependencies

# MC Local reconstruction (i)

### $\cdot$  Run local MC with Macro for Vertex

void FillMCVertex(EVENT\_STRUCT \*myStr) {

```
/*Ntupling the MC Vertex information*/<br>TAGparaDsc* vtGeo = new TAGparaDsc(
TAGparaDsc* vtGeo = new TAGparaDsc(TAVTparGeo::GetDefParaName(), new TAVTparGeo());<br>TAVTparGeo* geomap = (TAVTparGeo*) vtGeo->Object();
                      = (TAVTparGeo*) vtGeo->Object(); / Geo parameters
 geomap->InitGeo(); 
TAGdataDsc* vtRaw = new TAGdataDsc("vthaw", new TAVTntuRaw());
TAGdataDsc* vtClus = new TAGdataDsc("vtClus", new TAVTntuCluster());
TAGdataDsc* vtTrck = new TAGdataDsc("vtTrck", new TAVTntuTrack()); \frac{1}{2} Containers
TAGdataDsc* vtVtx = new TAGdataDsc("vtVtx", new TAVTntuVertex());
TAGparabsc* vtConf = new TAGparaDsc("vtConf", new TAVTparConf());
TAVTparConf* parconf = (TAVTparConf*) vtConf->Object(); // Config parameters
 parconf->FromFile("./config/TAVTdetector.cfg"); 
 TAVTparConf::SetHistoMap(); 
 vtActRaw = new TAVTactNtuMC("vtActRaw", vtRaw, vtGeo, myStr); 
 vtActRaw->CreateHistogram(); 
 vtActClus = new TAVTactNtuClusterF("vtActCluster", vtRaw, vtClus, vtConf, vtGeo); 
 vtActClus->CreateHistogram(); 
 vtActTrck = new TAVTactNtuTrackF("vtActTrck", vtClus, vtTrck, vtConf, vtGeo); // Actions
 vtActTrck->CreateHistogram(); 
 vtActVtx = new TAVTactNtuVertex("vtActVtx", vtTrck, vtVtx, vtConf, vtGeo); 
 vtActVtx->CreateHistogram();
 outFile->SetupElementBranch(vtRaw, TAVTntuRaw::GetBranchName()); 
 outFile->SetupElementBranch(vtClus, TAVTntuCluster::GetBranchName()); // set branch in tree
outFile->SetupElementBranch(vtTrck, TAVTntuTrack::GetBranchName());
```
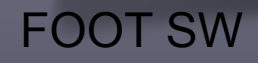

 $\mathbf{R}$ 

### MC Local reconstruction (ii)

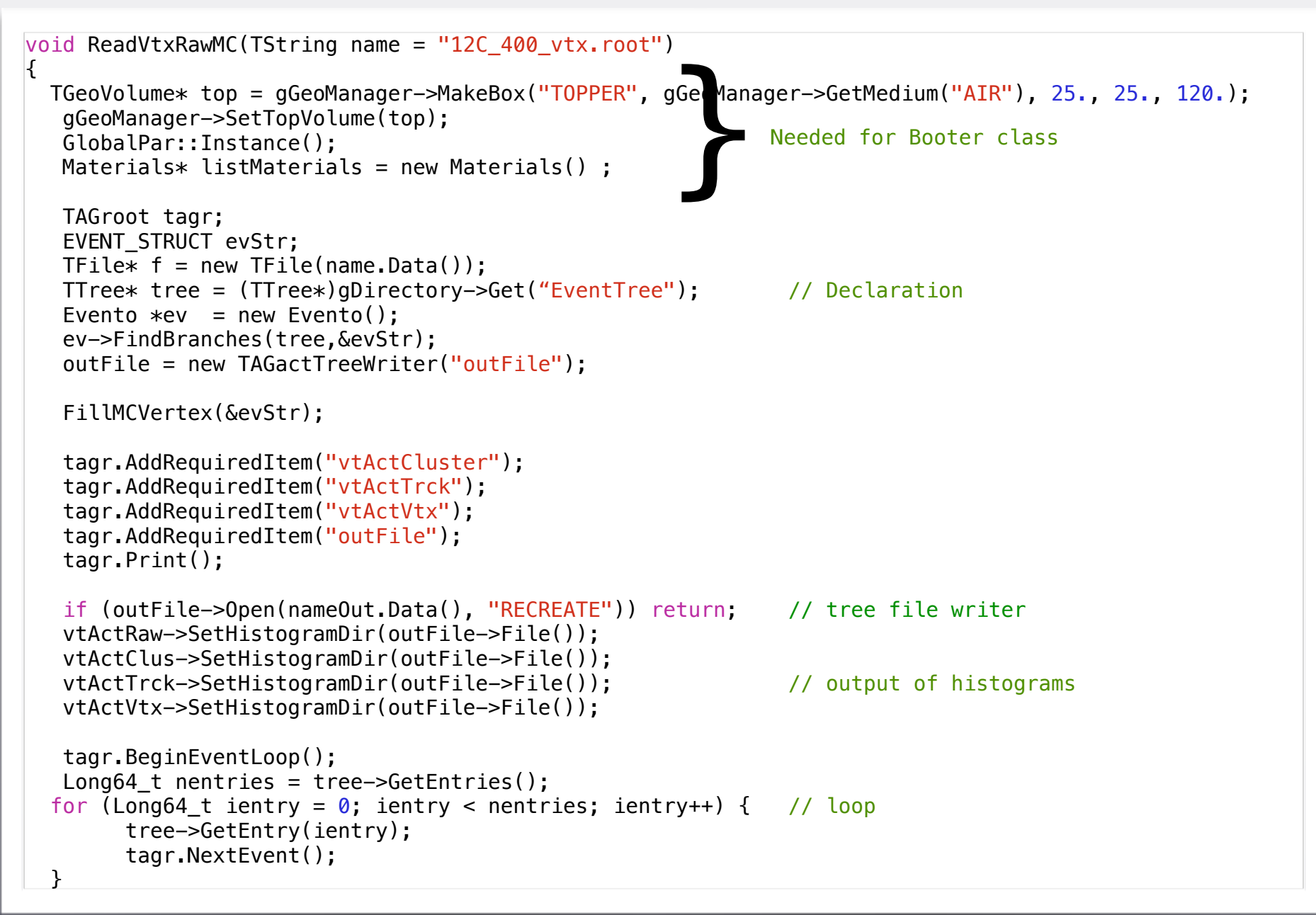

### MC Local reconstruction (iii)

#### **Running ReadVtxRawMC.C:**

 ------------------------------------------------------------ | Welcome to ROOT 6.04/02 http://root.cern.ch | | (c) 1995-2014, The ROOT Team | | Built for macosx64 | | From tag v6-04-02, 14 July 2015 | | Try '.help', '.demo', '.license', '.credits', '.quit'/'.q' | ------------------------------------------------------------ \*\*\*\*\*\*\*\*\*\*\*\*\*\*\*\*\*\*\*\*\*\*\*\*\*\*\*\*\*\*\*\*\*\*\*\*\*\*\*\*\*\*\*\*\*\*\*\*\*\*\*\*\*\*\*\*\*\*\*\*\*\*\*\*\*\*\*\* Messages from rootlogon.C \*\*\*\*\*\*\*\*\*\*\*\*\*\*\*\*\*\*\*\*\*\*\*\*\*\*\*\*\*\*\*\*\*\*\*\*\*\*\*\*\*\*\*\*\*\*\*\*\*\*\*\*\*\*\*\*\*\*\*\*\*\*\*\*\*\*\*\* Load libraries for level0 \*\*\*\*\*\*\*\*\*\*\*\*\*\*\*\*\*\*\*\*\*\*\*\*\*\*\*\*\*\*\*\*\*\*\*\*\*\*\*\*\*\*\*\*\*\*\*\*\*\*\*\*\*\*\*\*\*\*\*\*\*\*\*\*\*\*\*\* - Add /Users/finck/Hadron/FOOT/build/Reconstruction/level0/ to the macros path - Add /Users/finck/Hadron/FOOT/build/libs/lib/TABMbase/ to the include path - Add /Users/finck/Hadron/FOOT/build/libs/lib/TAMSDbase/ to the include path - Add /Users/finck/Hadron/FOOT/build/libs/lib/TAGfoot/ to the include path - Add /Users/finck/Hadron/FOOT/build/libs/lib/TAIRbase/ to the include path - Add /Users/finck/Hadron/FOOT/build/libs/lib/TATWbase/ to the include path - Add /Users/finck/Hadron/FOOT/build/libs/lib/TACAbase/ to the include path - Add /Users/finck/Hadron/FOOT/build/libs/lib/TAGbase/ to the include path - Add /Users/finck/Hadron/FOOT/build/libs/lib/TAGmclib/ to the include path - Add /Users/finck/Hadron/FOOT/build/libs/lib/TAITbase/ to the include path - Add /Users/finck/Hadron/FOOT/build/libs/lib/TAVTbase/ to the include path - Add GenFit to the include path root [0] Processing ReadVtxRawMC.C+... Info in <TMacOSXSystem::ACLiC>: creating shared library /Users/finck/Hadron/FOOT/build/Reconstruction/ level0/ReadVtxRawMC\_C.so Info in <TGeoManager::TGeoManager>: Geometry genfitGeom, GENFIT geometry created Info in <TGeoManager::SetTopVolume>: Top volume is TOPPER. Master volume is TOPPER Info in <TGeoNavigator::BuildCache>: --- Maximum geometry depth set to 100

### MC Local reconstruction (iv)

 $\mathsf{FC}$  Real time 0:00:05, CP time 5.690<br> $\mathsf{For}$   $\mathsf{Proof}$  [1] GeoTrafo action actGeoTrafo found TAGroot: Known Actions: name type actGeoTrafo TAGgeoTrafo outFile TAGactTreeWriter vtActRaw TAVTactNtuMC vtActCluster TAVTactNtuClusterF vtActTrck TAVTactNtuTrackF vtActVtx TAVTactNtuVertex Known ParaDsc's: name type vtGeo TAVTparGeo vtConf TAVTparConf Known DataDsc's: name type type produced by vtRaw TAVTntuRaw vtActRaw vtClus TAVTntuCluster vtActCluster vtTrck TAVTntuTrack vtActTrck vtVtx TAVTntuVertex vtActVtx Required Actions: vtActCluster TAVTactNtuClusterF vtActTrck TAVTactNtuTrackF vtActVtx TAVTactNtuVertex TAGactTreeWriter Required DataDsc's: Beginning the Event Loop Running against ntuple with:: 10000 entries! Loaded Event:: 0 Loaded Event:: 100 Loaded Event:: 200 Loaded Event:: 300 Loaded Event:: 400 Loaded Event:: 500 TAGactTreeWriter: TAGactTreeWriter 'outFile' branch name **index/type** bt bid tot size file size comp frac  $\text{tree: tree}$   $\text{tree: -}$  0.0k 0.0k 1.00 root [1]

# Local reconstruction<br>(new framework)

Reconstruction/level0:

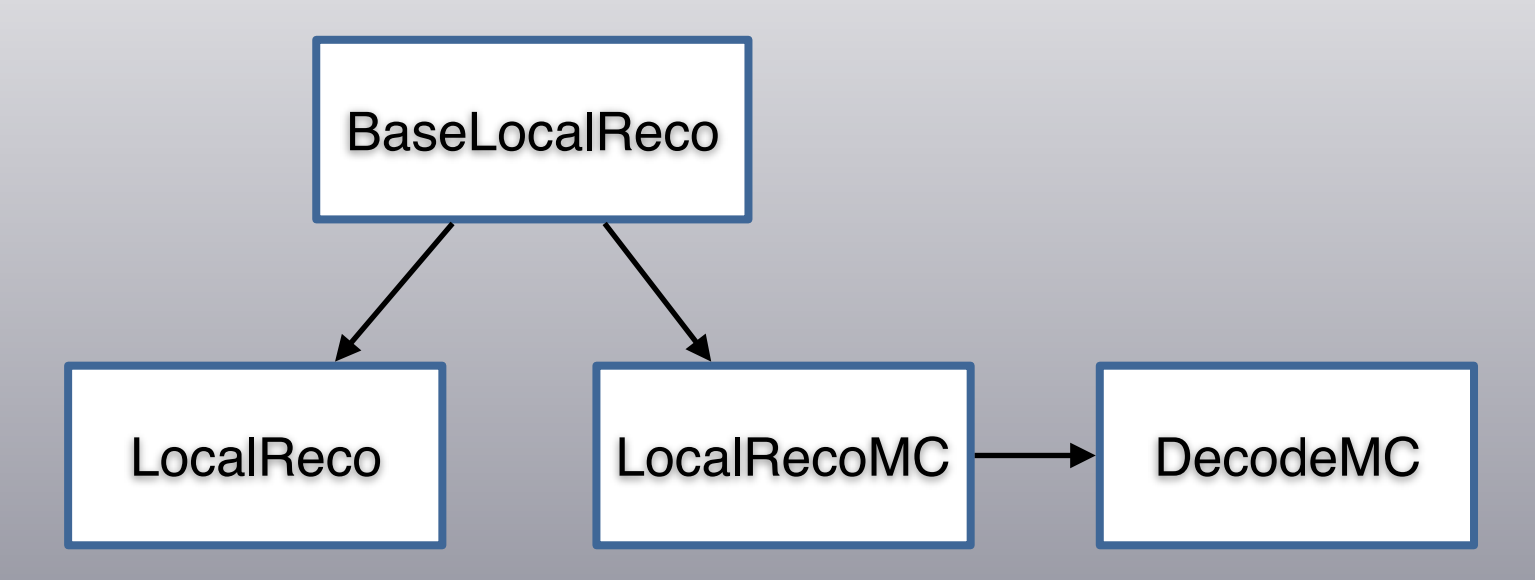

- The reconstruction actions are common to MC and real data
- Dedicated classes for raw actions MC and real data
- DecodeMC is available as macro or as compiled executable
- Move RecolL0 and ReoTools in fullrec folder (executable: DecodeGlb)

# MC Local reconstruction (i)

 $\Gamma$  - In the swape of the interval  $\Gamma$  is the swape of the interval  $\Gamma$ 

### BaseLocalReco (i)

```
class BaseLocalReco : public TNamed // using TNamed for the in/out files
\mathcal{L}public: 
    //! default constructor
    BaseLocalReco(TString fileNameIn, TString fileNameout); 
   virtual ~BaseLocalReco();
    //! Create raw/rec action
    virtual void CreateRecAction();
    virtual void CreateRawAction() { return; } 
   //! Add raw/rec required items
    virtual void AddRawRequiredItem() { return; }
   virtual void AddRecRequiredItem();
    //! Set raw/rec histogram directory
    virtual void SetRawHistogramDir() { return; } 
   virtual void SetRecHistogramDir();
    //! Loop events
   virtual void LoopEvent(Int t /*nEvents*/) { return; }
    virtual void BeforeEventLoop();
    virtual void AfterEventLoop(); 
    //! Open/Close File In/Out
    virtual void OpenFileIn() { return; } 
   virtual void CloseFileIn() { return; }
    virtual void OpenFileOut();
    virtual void CloseFileOut(); 
    //! Create branch in tree
   virtual void SetTreeBranches();
```
### MC Local reconstruction (ii)

### BaseLocalReco (ii)

```
 //! Enable detectors
   void EnableTr() { fFlagTr = true; }
   void EnableBm() { fFlagBm = true; }
    void EnableVtx() { fFlagVtx = true; } 
   void EnableIt() { fFlagIt = true; }
    void EnableMsd() { fFlagMsd = true; } 
    void EnableTw() { fFlagTw = true; } 
   void EnableCa() { fFlagCa = true; }
    // Enable global
    void EnableTree() { fFlagTree = true; } 
    void DisableTree(){ fFlagTree = false; } 
   void EnableHisto() { fFlagHisto = true; }
    void DisableHisto() { fFlagHisto = false; } 
    void EnableVtxTrack() { fVtxTrackFlag = true; } 
    void DisableVtxTrack() { fVtxTrackFlag = false; } 
};
```
# MC Local reconstruction (iii)

#### LocalRecoMC

```
class LocalRecoMC : public BaseLocalReco 
\mathbf{f}public: 
    //! default constructor
    LocalRecoMC(TString fileNameIn, TString fileNameout); 
    virtual ~LocalRecoMC(); 
    //! Add required items
    virtual void AddRawRequiredItem(); 
    //! Create raw data action
    virtual void CreateRawAction(); 
    //! Set raw histogram directory
   virtual void SetRawHistogramDir();
    //! Open File
    virtual void OpenFileIn(); 
    //! Close File in
   virtual void CloseFileIn();
    //! Loop events
    virtual void LoopEvent(Int_t nEvents); 
};
```
• Implemented the MC specific methods (in virtual in base class)

# MC Local reconstruction (iv)

#### Macro: DecodeMC

 $\left| \right|$ 

 $\vert$ 

```
void DecodeMC(TString name = "12C 400 vtx.root")
  GlobalPar::Instance(); 
  GlobalPar::GetPar()->Print(); 
 Int t pos = name.Last(', ');
 TString nameOut = name(0, pos);
 nameOut.Append(" Out.root");
 LocalRecoMC* locRec = new LocalRecoMC(name, nameOut); // global setting
  //locRec->EnableTree();
  locRec->EnableHisto(); 
  // set detecteors
  locRec->EnableVtx(); 
  locRec->EnableVtxTrack();
  locRec->EnableIt();
  locRec->EnableMsd(); 
  TStopwatch watch; 
 watch.Start(); 
  locRec->BeforeEventLoop(); 
  locRec->LoopEvent(1); 
  locRec->AfterEventLoop(); 
 watch.Print();
```
- For the moment only VTX-IT-MSD implemented
- FOOT SW Ch. Finck IPHC • Need digitizer for BM, TW and CAL (template for TW and CAL)

# MC Local reconstruction (v)

#### Executable: DecodeMC (i)

```
int main (int argc, char *argv[]) 
\mathcal{L} TString in("12C_400_vtx.root");
     Int t pos = in.Last(', ');
    TString out = in(0, pos);
     out.Append(" Out.root");
     Bool t st = false;
     Bool t bm = false;
     Bool t vt = false:
     Bool t it = false:
     Bool t msd = false;
     Bool t tof = false;
     Bool t cal = false;
     Bool t ntu = false;
     Bool t his = false;
     Int t nTotEv = 500;
     for (int i = 0; i < argc; i++){
          if(strcmp(argv[i],"-out") == 0) { out =TString(argv[++i]); } // Root file name for output if(strcmp(argv[i],"-in") == 0) { in = TString(argv[++i]); } // Root file in input
          if(strcmp(argv[i],"-in") == 0) { in = TString(argv[++i]); } // Root file in input<br>if(strcmp(argv[i],"-nev") == 0) { nTotEv = atoi(argv[++i]); } // Number of events
          if(strcmp(argv[i],"-nev") == 0) { nTotEv = atoi(argv[++i]); } // Number of events<br>if(strcmp(argv[i],"-st") == 0) { st = true; } // enable start counter
          if(strcmp(argv[i],"-st") == \emptyset) { st = true; } // enable start counter<br>if(strcmp(argv[i],"-bm") == \emptyset) { bm = true; } // enable beam monitor
         if(strcmp(argv[i],"-bm") == 0) { bm = true; } // enable beam monitor<br>if(strcmp(argv[i],"-vt") == 0) { vt = true; } // enable vertex<br>if(strcmp(argv[i],"-it") == 0) { it = true; } // enable inner tracke
                                                                   \{ vt = true; \} // enable vertex
          if(strcmp(argv[i],"-it") == \theta) { it = true; } // enable inner tracker<br>if(strcmp(argv[i],"-msd") == \theta) { msd = true; } // enable multi strip de
                                                                   \{ \text{msd} = \text{true}, \} // enable multi strip detector
         if(strcmp(argv[i], "-tof") == 0)<br>if(strcmp(argv[i], "-cal") == 0)if(strcmp(argv[i],"-tof") == 0) { tof = true; } // enable TOF<br>if(strcmp(argv[i],"-cal") == 0) { cal = true; } // enable calorimeter<br>if(strcmp(argv[i],"-ntu") == 0) { ntu = true; } // enable tree filling
          if(strcmp(argv[i],"-ntu") == \theta) { ntu = true; } // enable tree filling<br>if(strcmp(argv[i],"-his") == \theta) { his = true; } // enable histogramming
                                                                   \{ his = true; \} // enable histogramming
          if(strcmp(argv[i],"-help") == \theta) {
```
…

# MC Local reconstruction (vi)

#### Executable: DecodeMC (ii)

```
TApplication::CreateApplication();
```

```
 GlobalPar::Instance(); 
   GlobalPar::GetPar()->Print(); 
  LocalRecoMC* locRec = new LocaRecoMC(in, out); // global setting
   if (ntu) 
       locRec->EnableTree(); 
    if(his) 
       locRec->EnableHisto(); 
   // set detecteors
   if (vt) {
       locRec->EnableVtx(); 
       locRec->EnableVtxTrack(); 
    }
    if (it) 
       locRec->EnableIt();
    if (msd) 
       locRec->EnableMsd(); 
 … 
   locRec->BeforeEventLoop(); 
    locRec->LoopEvent(nTotEv); 
    locRec->AfterEventLoop(); 
    return 0;
```
• DecodeMC -in mc.root -out mc\_out.root -vt -his -nev 1000

}

# MC Local reconstruction (vii)

#### Running: DecodeMC (i)

DecodeMC -in 12C 400 vtx.root -out 12C 400 vtx out.root -vt -nev 1000 -his Info in <TGeoManager::TGeoManager>: Geometry FOOT, FOOT Geometry created Warning in <TClass::Init>: no dictionary for class ROOT::TIOFeatures is available No GeoTrafo action actGeoTrafo available yet TAGroot: Known Actions: name type locRecFile TAGactTreeWriter vtActNtu TAVTactNtuMC vtActClus TAVTactNtuClusterF vtActTrack TAVTactNtuTrackF<br>vtActVtx TAVTactNtuVertex TAVTactNtuVertexPD Known ParaDsc's: name type vtGeo TAVTparGeo vtConf TAVTparConf Known DataDsc's: name type type produced by vtRaw TAVTntuRaw vtActNtu vtClus TAVTntuCluster vtActClus vtTrack TAVTntuTrack vtActTrack vtVtx TAVTntuVertex vtActVtx Required Actions: vtActNtu TAVTactNtuMC locRecFile TAGactTreeWriter vtActClus TAVTactNtuClusterF vtActTrack TAVTactNtuTrackF vtActVtx TAVTactNtuVertexPD

# MC Local reconstruction (viii)

#### **Example DecodeMC (ii)**

 Loaded Event:: 0 Loaded Event:: 100 Loaded Event:: 200 Loaded Event:: 300 Loaded Event:: 400 Loaded Event:: 500 Loaded Event:: 600 Loaded Event:: 700 Loaded Event:: 800 Loaded Event:: 900 TAGactTreeWriter: TAGactTreeWriter 'locRecFile' branch name  $index/type$  bt bid tot size file size comp frac<br>tree:tree  $---$  tree  $---$  0.0k 0.0k 1.00 tree:tree -- tree ---- 0.0k 0.0k 1.00 Real time 0:00:11, CP time 11.480

#### Rootfile output:

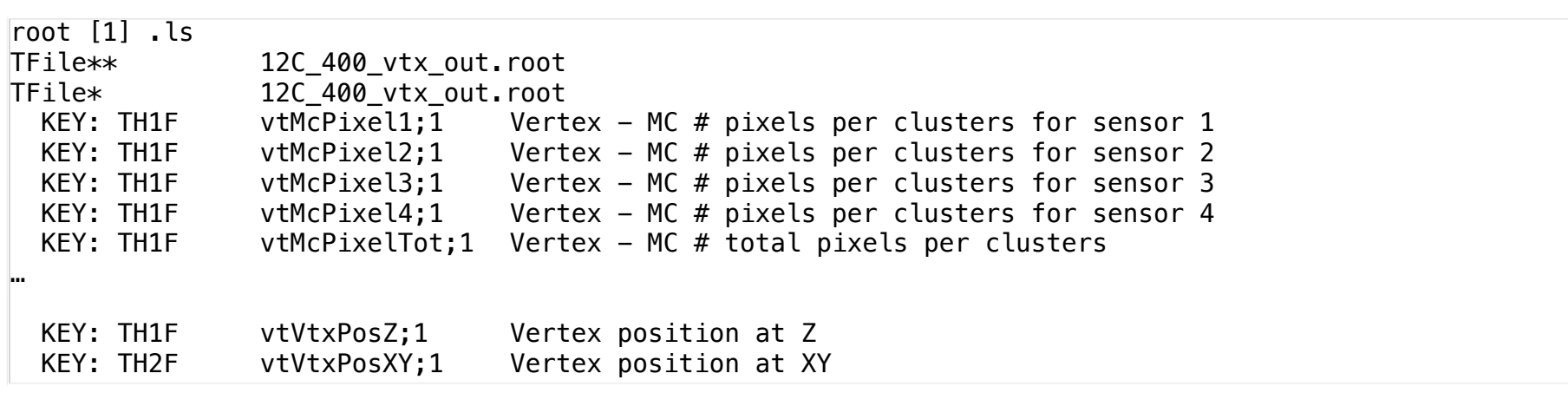

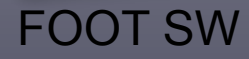

# Rawdata Local reconstruction (i)

**Scheme:** 

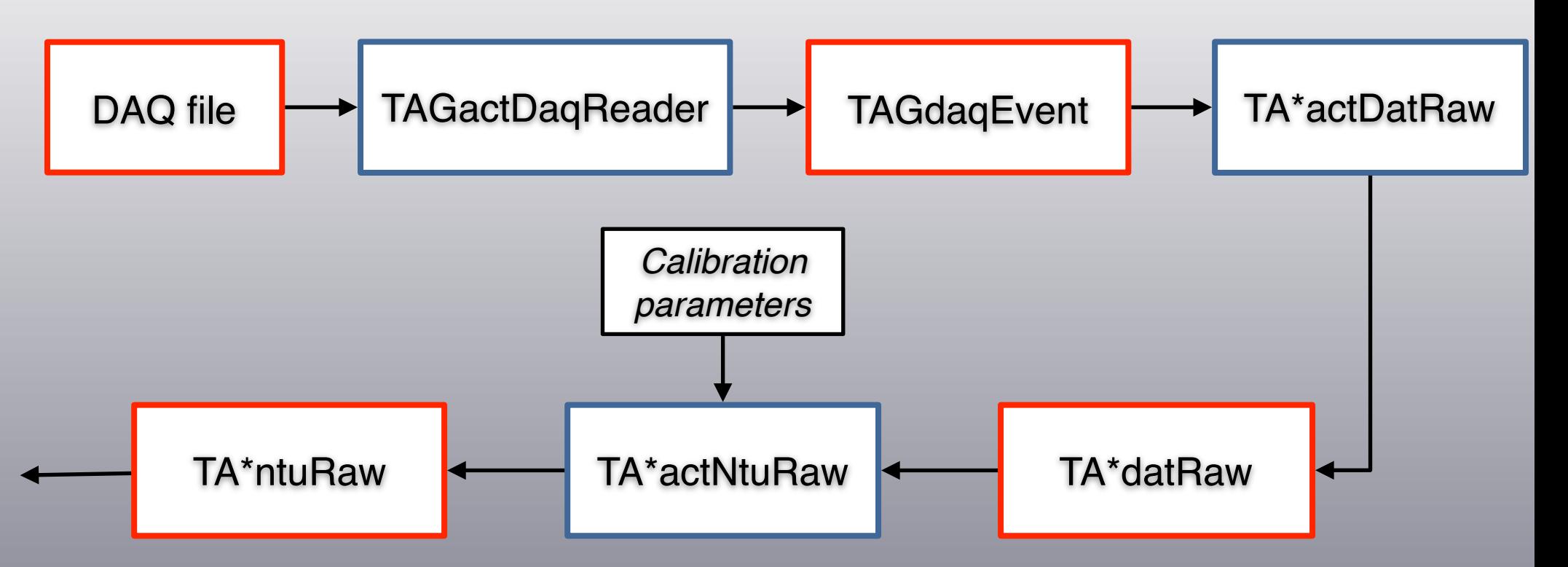

- TAGactDaqReader: interface with DAQ in TAGdaq folder
- To pack/unpack DAQ event need package in TAGdaqApi
- TAGactDaqReader and TAGdaqEvent only template (compilable)
- TA\*actDatRaw and TA\*datRaw exist for some detectors (in not compilable status)

# Rawdata Local reconstruction (ii)

### LocalReco (i)

```
//__________________________________________________________
void LocalReco::CreateRawAction() 
\left| \right|fpDaqEvent = new TAGdataDsc("daqEvt", new TAGdaqEvent());
    if (fFlagVtx) { 
       fpDatRawVtx = new TAGdataDsc("vtDat", new TAVTdatRaw()); 
       fpNtuRawVtx = new TAGdataDsc("vtRaw", new TAVTntuRaw()); 
// skip dat raw and go directly to raw data ? 
       fActDatRawVtx = new TAVTactDaqRaw("vtAcDat", fpDatRawVtx, fpDaqEvent, fpParGeoVtx); 
       if (fFlagHisto) 
          fActDatRawVtx->CreateHisto();
      fActNtuRawVtx = new TAVTactNtuRaw("vtActNtu", fpNtuRawVtx, fpDatRawVtx, fpParGeoVtx);
// or
      factorutx = new TAVTactNtuRaw('vtActNtu', føNtuRawVtx, føDagEvent, føParGeoVtx); if (fFlagHisto) 
          fActNtuRawVtx->CreateHisto(); 
    } 
    if (fFlagIt) {
 …
\begin{array}{ccc} \end{array} … 
}
```
# Rawdata Local reconstruction (iii)

### LocalReco (ii)

```
//__________________________________________________________
void LocalReco::OpenFileIn() 
{ 
    fActEvtReader = new TAGactDaqReader("daqAct"); 
    fActEvtReader->SetupChannel(fpDaqEvent); 
    fActEvtReader->Open(GetName()); 
}
```
- LocalReco is not compilable since dat raw containers and actions are not compilable (need implementation), not included in CMakeFiles.txt
- DAQ event and reader just templates
- Create TAGdaqApi to provide pack/unpack event library from DAQ people

### **Conclusion**

- Need inputs from DAQ/detectors people for Digitizer and raw data format
- Framework ready for local reconstruction (Reconstruction/level0)
- Framework for global reconstruction still working (Reconstruction/fullrec)

# ToDo (MC)

### Digitizer: TABMdigitizer, TATWdigitizer and TACAdigitizer

```
class TACAntuRaw; 
class TACAntuHit; // Template for CAL same for BM and TOF
// --------------------------------------------------------------------------------------
class TACAdigitizer : public TAGbaseDigitizer { // need to inherit from base class
nuhlic:
   TACAdigitizer(TACAntuRaw* p_datraw);
    ~TACAdigitizer(); 
 … 
    // method to be implemented
   Bool_t Process(Double_t edep, Double_t x0, Double_t y0, Double_t zin=0,
                         Double t zout=0, Double t time = 0, Int t sensorId = 0);
 …
   TACAntuHit* GetCurrentHit() { return fCurrentHit; } // current hit
private: 
    TACAntuRaw* fpNtuRaw; 
 …
  TACAntuHit* fCurrentHit;
\vert \} ;
```
# ToDo (MC)

### Digitizer: TABMdigitizer, TATWdigitizer and TACAdigitizer

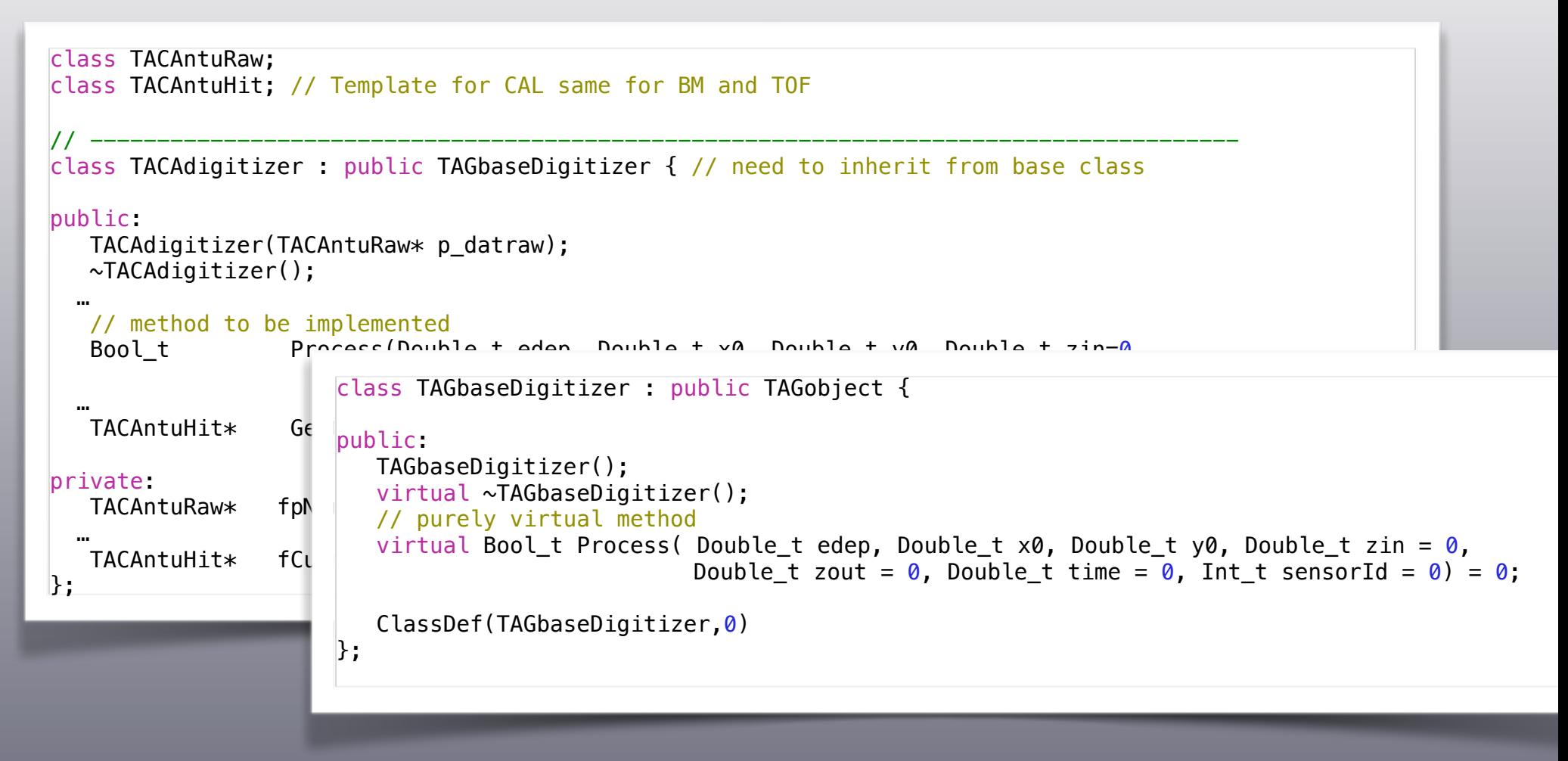

# ToDo (MC)

### Digitizer: TABMdigitizer, TATWdigitizer and TACAdigitizer

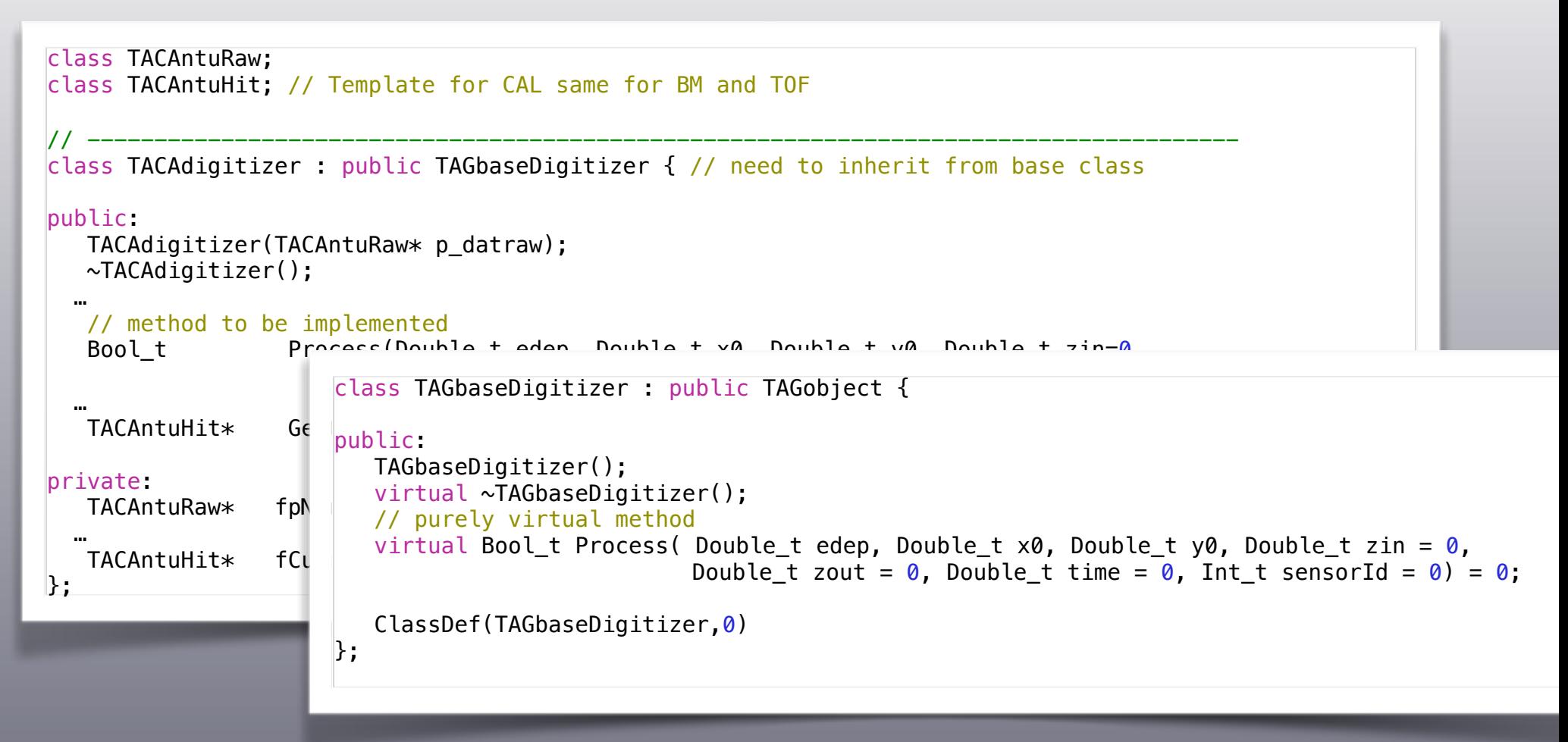

- Some work done for BM
- First version for CAL and TOF exists

# ToDo (rawdata)

#### TAGdaqEvent

```
/*—————————————————————+---------------------------------*/
/* TEMPLATE CLASS 
    Need real implementation 
 */
…
class TAGdaqEvent : public TAGdata { 
public: 
    TAGdaqEvent(); 
   virtual ~TAGdaqEvent();
   Int t NSubEvent() const { return (Int t)fOffset.size(); }
   Int_t SubEventType(Int_t i_ind) const { return (fData[fOffset[i_ind]+1]>>16) & 0xffff;; }<br>Int t SubEventSubType(Int t i ind) const { return fData[fOffset[i ind]+1] & 0xffff;; }
   Int_t SubEventSubType(Int_t i_ind) const { return fData[fOffset[i_ind]+1] & 0xffff;;<br>Int t SubEventProcId(Int t i ind) const { return (fData[fOffset[i ind]+2]>>16) & 0x
   Int t SubEventProcId(Int t i ind) const { return (fData[fOffset[i ind]+2]>>16) & 0xffff;; }
   Int_t SubEventProcType(Int_t i_ind) const { return fData[fOffset[i_ind]+2] & 0xff;;
   Int t SubEventCrate(Int t i ind) const { return fData[fOffset[i ind]+2] & 0xff; }
   Int t SubEventSize(Int t i ind) const { return fData[fOffset[i ind]];
   const UInt t* SubEventData(Int t i ind) const { return &fData[0] + fOffset[i ind]+3; }
   virtual Bool t NeedAutoDelete() const;
   virtual void Clear(Option t* opt="");
    virtual void ToStream(ostream& os = cout, Option_t* option = "") const; 
private: 
   void SetupOffset();
private: // NOTE: CUSTOM STREAMER
   vector<UInt_t> fData; <br>vector<Int_t> fOffset; // data vector (common for all SE's)<br>vector<Int_t> fOffset; // offset table for SE's
                    fOffset; \frac{1}{2} offset table for SE's
    ClassDef(TAGdaqEvent,2) 
\vert \};
```
• Define format with DAQ/detector people

# ToDo

- **Example Clustering classes needed:** 
	- TATWntuCluster, TACAntuCluster with TATWactNtuCluster, TACAactNtuCluster
	- Need to reformat cluster definition for MSD